## Cheatography

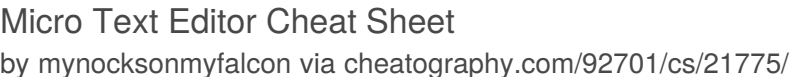

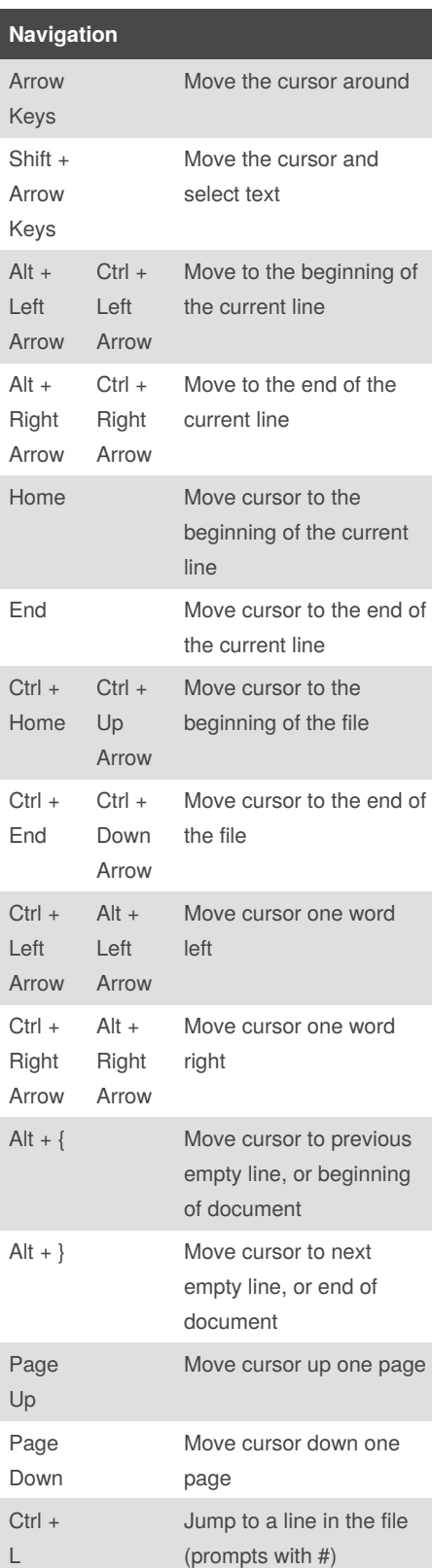

#### **Navigation (cont)**

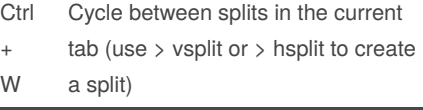

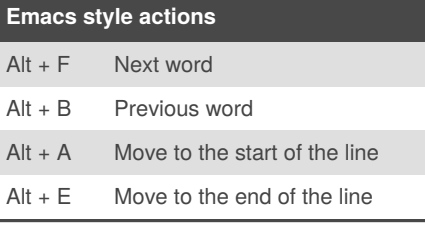

#### **Find Operations** Ctrl + Find (opens prompt)

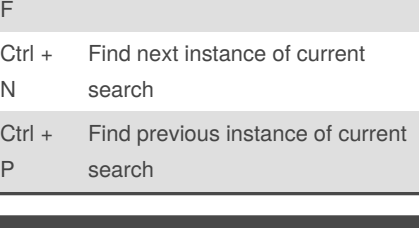

### **File Operations**

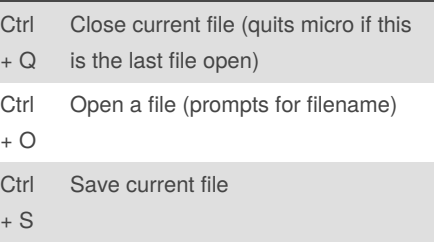

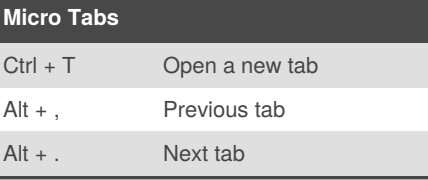

#### **Macros**

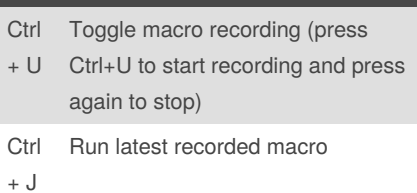

#### **Other Functions**

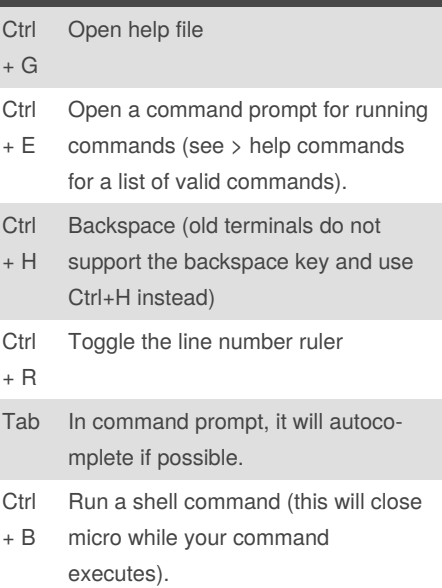

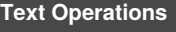

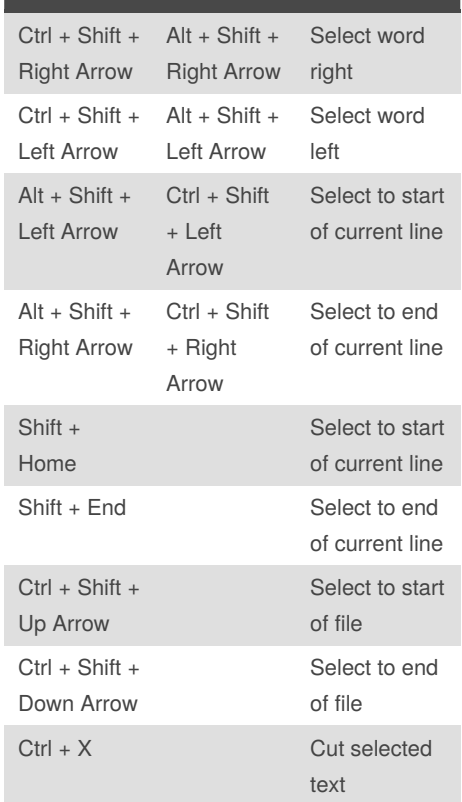

By **mynocksonmyfalcon**

#### Published 11th February, 2020. Last updated 11th February, 2020. Page 1 of 2.

Sponsored by **ApolloPad.com** Everyone has a novel in them. Finish Yours! <https://apollopad.com>

[cheatography.com/mynocksonmyfalcon/](http://www.cheatography.com/mynocksonmyfalcon/)

# Cheatography

### Micro Text Editor Cheat Sheet by [mynocksonmyfalcon](http://www.cheatography.com/mynocksonmyfalcon/) via [cheatography.com/92701/cs/21775/](http://www.cheatography.com/mynocksonmyfalcon/cheat-sheets/micro-text-editor)

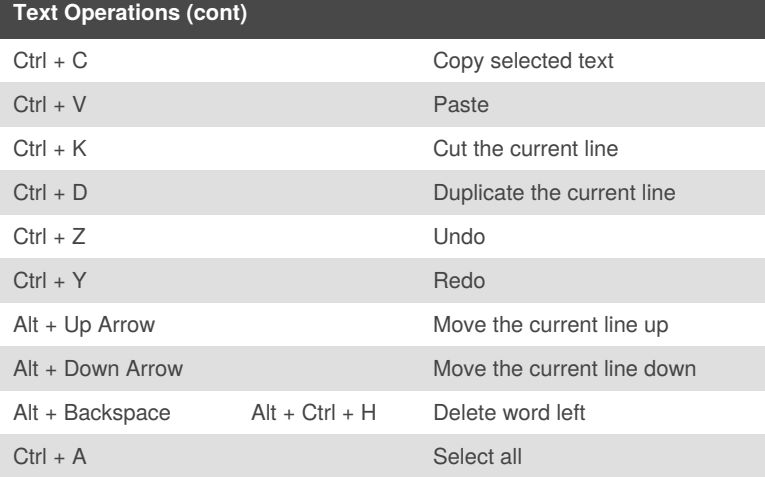

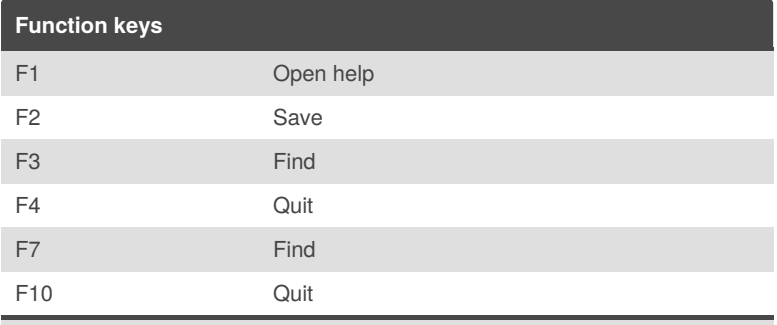

Warning! The function keys may not work in all terminals!

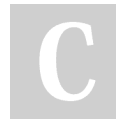

By **mynocksonmyfalcon**

Published 11th February, 2020. Last updated 11th February, 2020. Page 2 of 2.

Sponsored by **ApolloPad.com** Everyone has a novel in them. Finish Yours! <https://apollopad.com>

[cheatography.com/mynocksonmyfalcon/](http://www.cheatography.com/mynocksonmyfalcon/)